# No Weed Left Behind: A GPS method for conducting a complete weed inventory

Rachel A. Hutchinson<sup>1</sup> Ingrid B. Hogle<sup>2</sup> Joshua H. Viers<sup>1</sup> <sup>1</sup> Information Center for the Environment, Dept. of<br>Environmental Science and Policy, UC Davis<br><sup>2</sup> Invasive Spartina Project Environmental Science and Policy, UC Davis <sup>2</sup>Invasive Spartina Project Ingrid B. Hogle<sup>2</sup>

rahutchinson@ucdavis.edu rahutchinson@ucdavis.edu<br>Photo by: Ingrid B. Hogle

### Like the No Child Left Behind Act

 $\triangleright$  We believe in early detection of weed occurrences.

 $\triangleright$  We believe that every individual weed counts.

► And that is why we inventory…

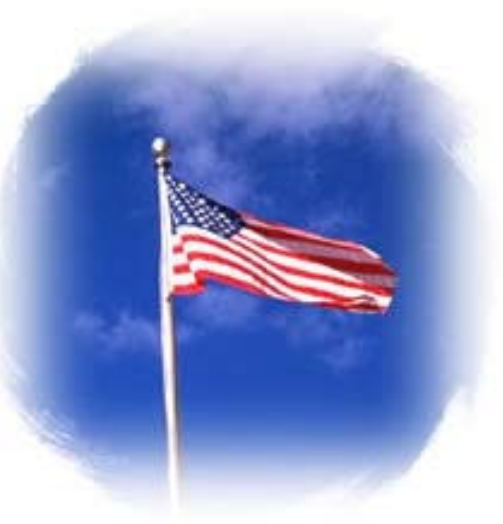

#### Weed Mapping and Monitoring

Photo By: Joseph M. Di Tomas

#### ► Why Inventory?

- The most effective and comprehensive way to obtain:
	- ► "presence data"- where weeds are
	- > "absence data"- where weeds are absent

**Exercise Central to implementing an early detection** – rapid response program

#### The Role of GPS/GIS

► Completeness in surveys

 $\blacktriangleright$  Maintaining year to year continuity in a management program

► Identifying priorities for control and future management management

## Inventory Tools

►Low-tech: A good hardcopy map, a sharpie and a filing system!

#### ► High-tech: Mobile Global Positioning System (GPS) technology incorporated with GIS. (GPS) technology incorporated with GIS.

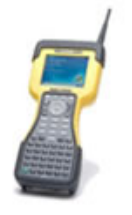

# Inventory Tools

We use both recreational and survey grade GPS

►Garmin Rino 120 is a recreation grade GPS unit with built in radios (walkie talkies) with variable accuracy  $(<10m)$ 

►Trimble Trimble ProXT (<1m accuracy) (<1m accuracy)

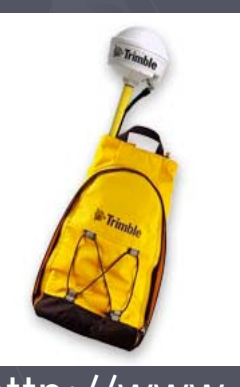

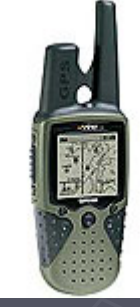

#### http://www.trimble.com http://www.garmin.com

Cosumnes River Preserve Perennial Pepperweed Control Project

► Four year inventory of Lepidium latifolium (Perennial Pepperweed) at the Cosumnes (Perennial Pepperweed) at the Cosumnes River Preserve.

► Adaptive management experiment to control Lepidium latifolium

### Inventory Methods: The Field

►The Inventory includes The Inventory includes

- Full inventory sweeps across our study area

Returning to and tracking pepperweed occurrences found in previous years

### GIS Methods: The Office

► Tracks from Garmin Rinos are uploaded into ArcMap

- **Can track day to day coverage** Can track day to day coverage
- **Tracks prioritize future survey activities Tracks prioritize future survey activities**

► Hawth's Analysis Tools (Its FREE!) Helps to visualize total areas surveyed.

(<http://www.spatialecology.com/htools/index.php>)

### I was there!

#### Without Tracks

With Tracks

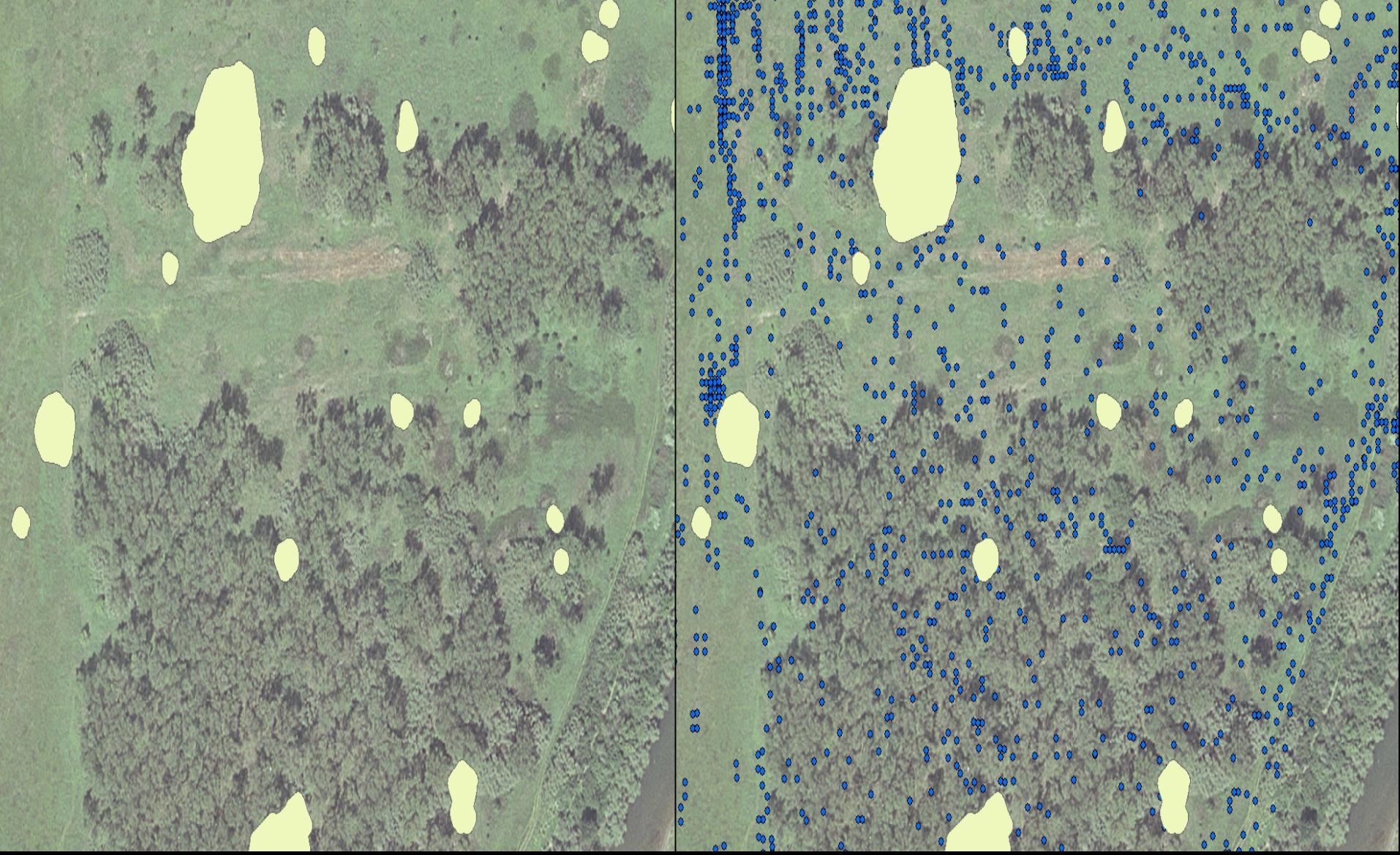

#### Sand Bar: Patches found in 2004

Surveying a Sandbar: Year after Year, after Year

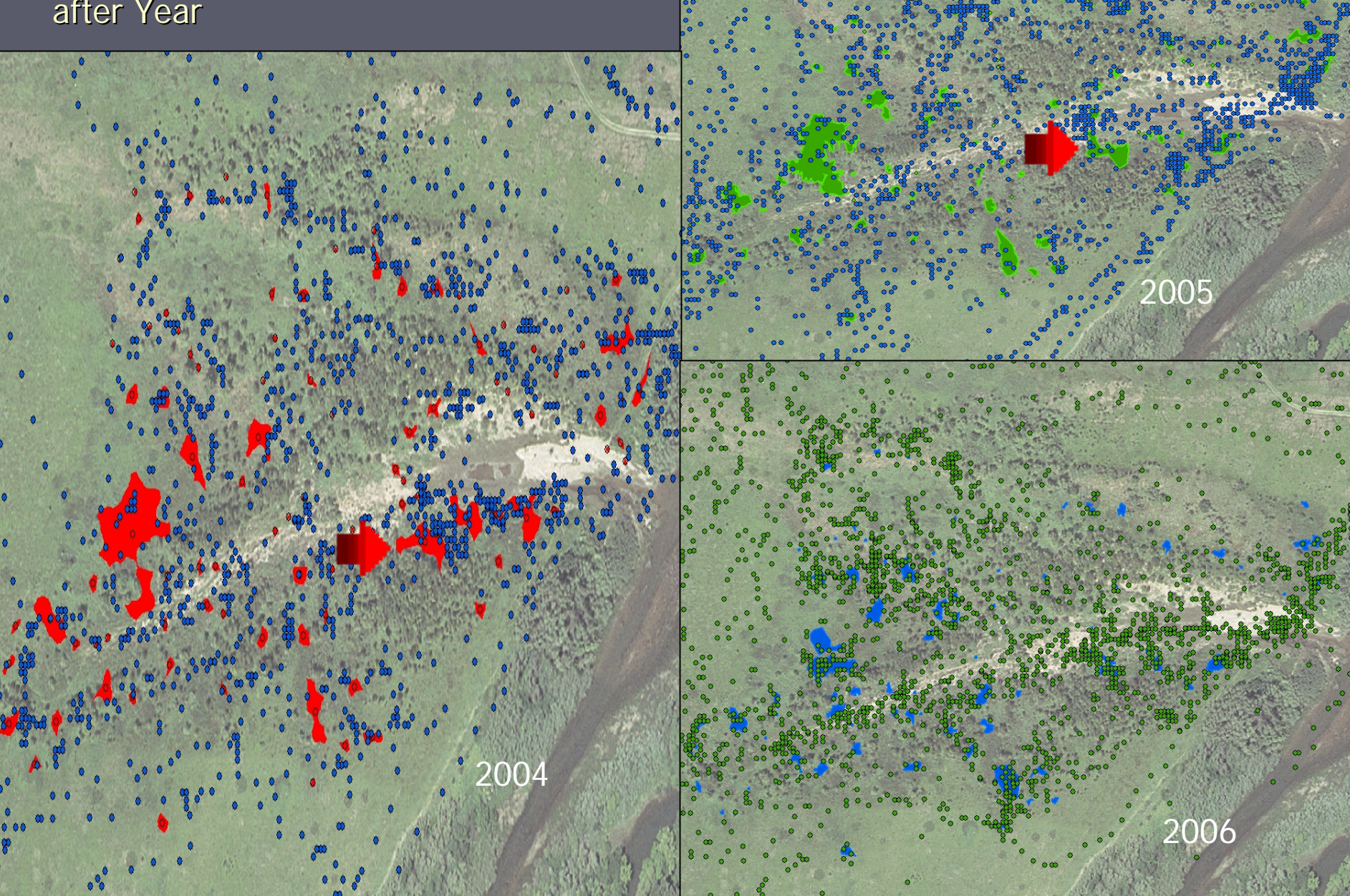

## We're animals too

► Hawth's Animal Movement Tools

**- Create Minimum Convex Polygons by** 

►Person

►Date

►Site

 $\blacktriangleright$ Species

 $\triangleright$  Multiple polygons can be created by unique values from only one field

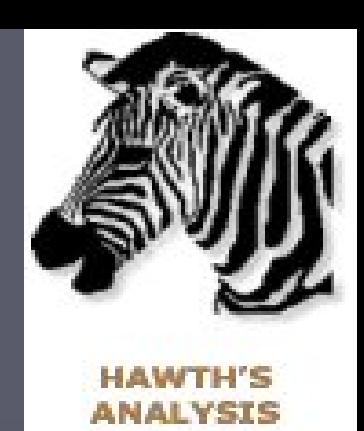

n an Le

## Area surveyed

•These polygons were created by creating a different MCP for each unique value in the field "PersonID" contained in the attribute table of the shapefile "TracksCumulative2006"

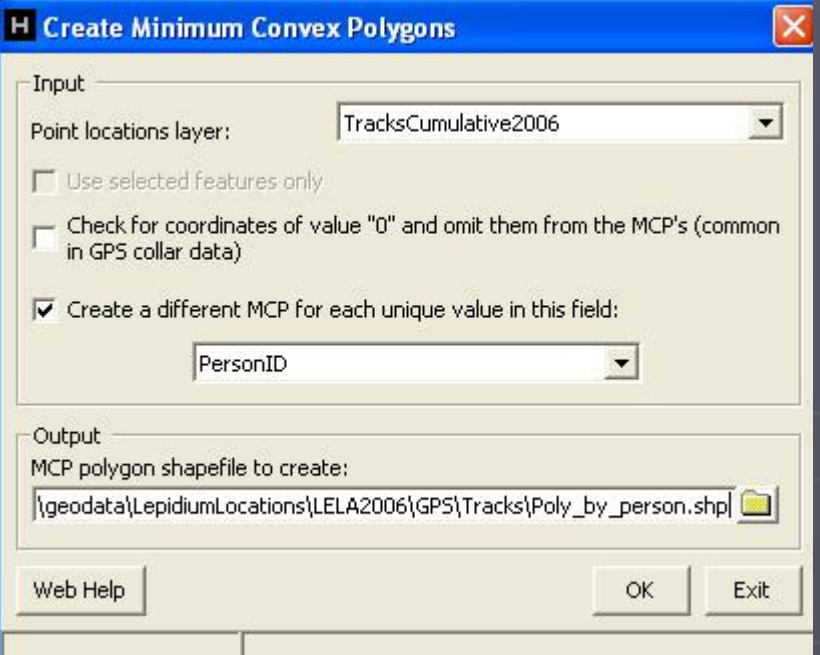

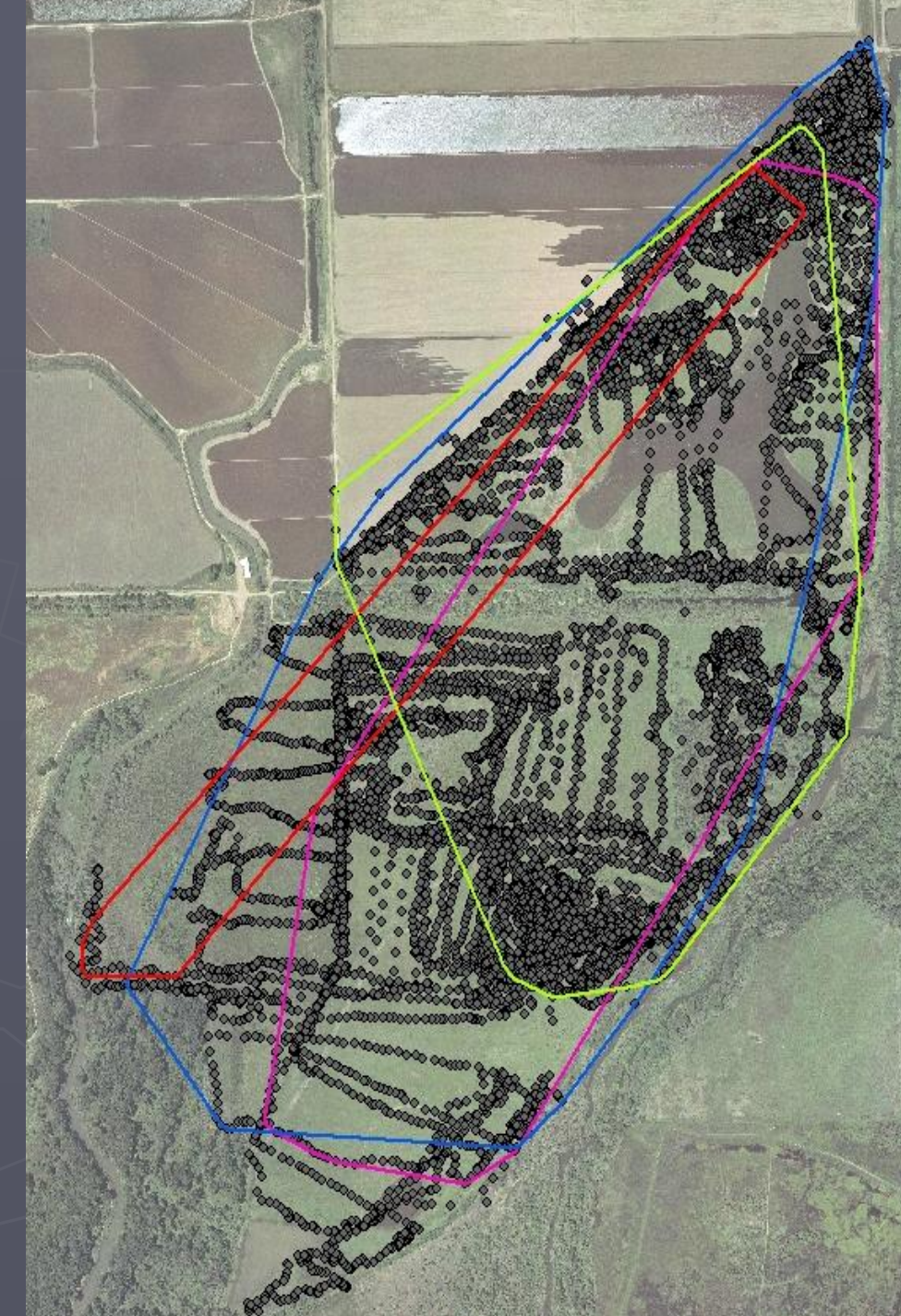

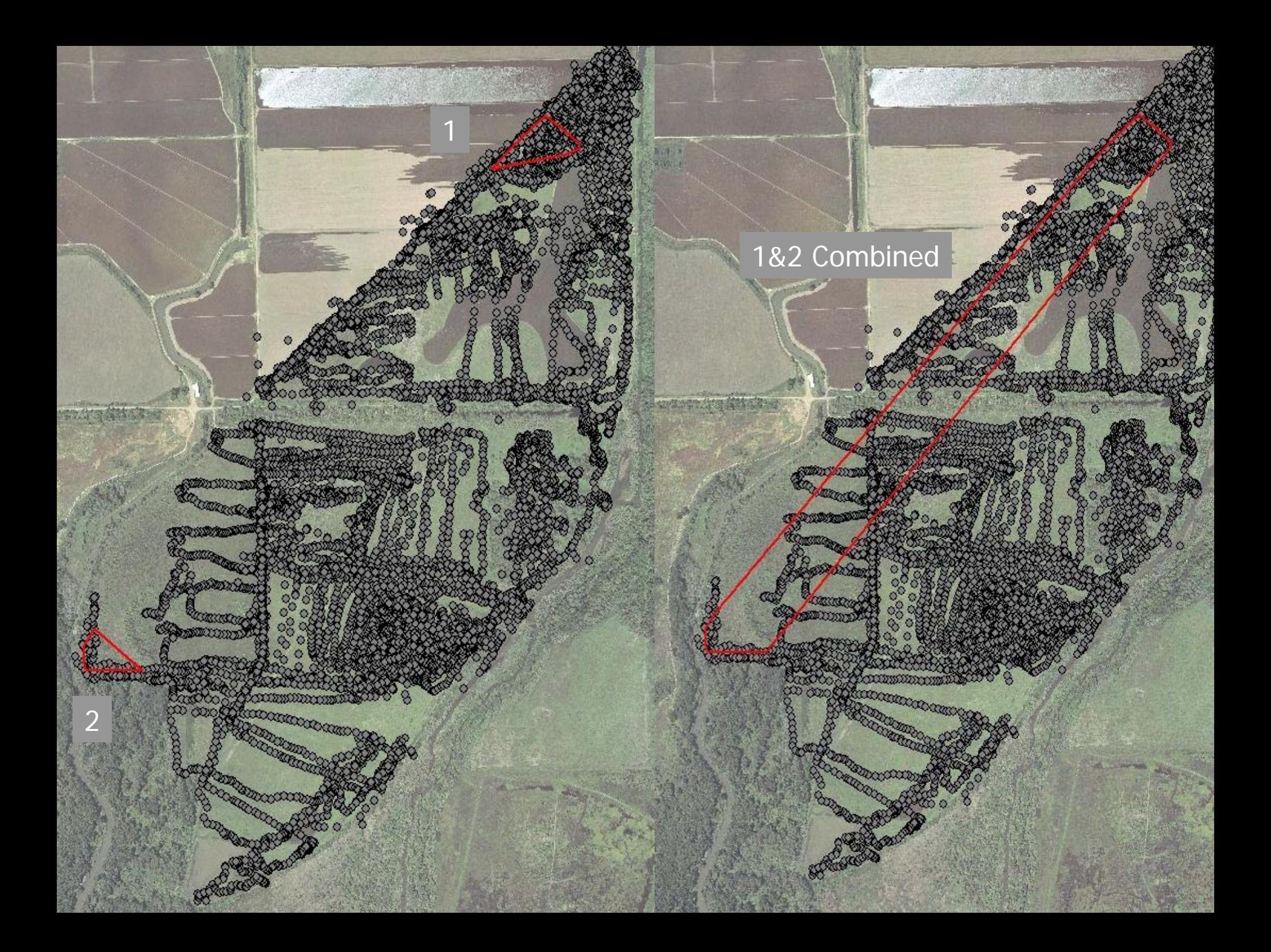

#### Problems with GIS methods Problems with GIS methods

► Tracks can exaggerate area surveyed if surveyor is not careful to turn off tracks when they have stopped surveying. ► Minimum Convex Polygons are useful on a day to day basis **- Large scale: true area inventoried becomes** 

fuzzy

#### Sharing your shapefiles

►Using GPS and GIS methods for a survey Using GPS and GIS methods for a survey allows you to easily share information.

A complete GPS survey means you can give accurate presence and absence data to anyone willing to pull some weeds!

#### Questions?

►Hawths Analysis Tools: http://www.[spatialecology.com/htools/index.](http://www.spatialecology.com/htools/index.php)php

►California Department of Food and Agriculture. California Weed Mapping Handbook. 2002. <http://cain.nbii.org/weedhandbook/CalifWeedMappingHandbook.pdf>

#### Acknowledgements:

We would like to thank our student assistants, without whom we could not have accomplished much: Andy Holquin, Elizabeth Lee, Whitney Miller, and Ann Jacobs.

We would like to thank the staff at the Cosumnes River Preserve, particularly our TNC partners: Becky Waegell, Jennifer Buck, and Jaymee Marty. Jaymee Marty.

Lastly, we would like to thank the California Bay-Delta (Grant #ERP-02D-P66), which has allowed us to present this information to you today.